Jin-Soo Kim (jinsoo.kim@snu.ac.kr)

Systems Software & Architecture Lab.

Seoul National University

Spring 2024

# Memory Mapping

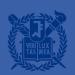

# Virtual Memory Area

- Virtual address space is a resource
  - Every memory area should be allocated in the virtual address space
  - If you run out of the virtual address space, you can not access any more memory (even if you have space in the physical memory)
- Some of memory areas are backed by files and some aren't

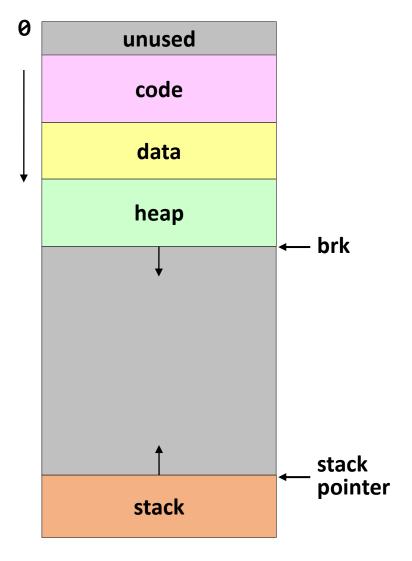

# Memory Mapping

- A dynamically allocated virtual memory area that has a backing store
  - File
  - Device memory
  - Shared memory
  - None

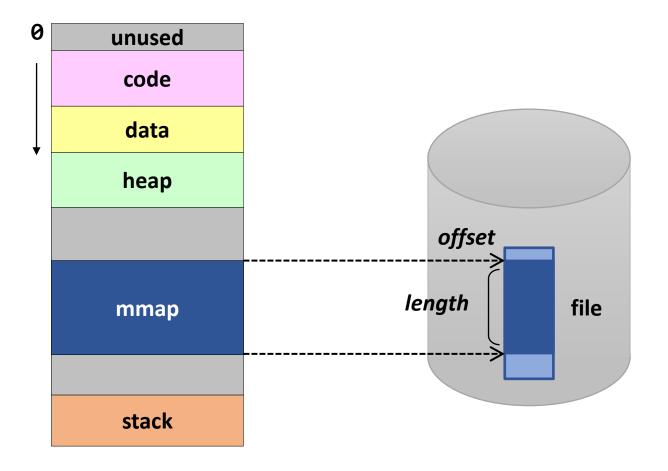

# File vs. Anonymous Mapping

- File mapping (memory-mapped file)
  - Backing store: regular file
  - Maps a memory region to a file region
  - The content of the file can be read from or written to using load/store instructions

#### Anonymous mapping

- Virtual address space not backed by a file
- Maps a memory region to a memory area filled with 0
- Zero-page mapping

## Shared vs. Private Mapping

 Several processes can map the same backing store in their own virtual address space

#### Shared mapping

 Modifications to shared pages are visible to all involved processes

#### Private mapping

- Modifications are not visible to other processes
- Copy-on-write

|         | File<br>mapping         | Anonymous mapping         |
|---------|-------------------------|---------------------------|
| Private | Private<br>file mapping | Private anonymous mapping |
| Shared  | Shared file mapping     | Shared anonymous mapping  |

# mmap()

- Creates a new mapping in the virtual address space of the calling process
  - addr: the starting address for the new mapping (should be aligned to page boundary)
    - If NULL, the kernel chooses the address
    - Otherwise, the kernel takes it as a hint about where to place the mapping
  - length: the length of the mapping
  - prot: protection info. (PROT\_EXEC, PROT\_READ, PROT\_WRITE, PROT\_NONE)
  - flags: mapping flags (MAP\_PRIVATE, MAP\_SHARED, MAP\_ANONYMOUS, ...)
  - fd, offset: file descriptor & file offset (used for file mapping)

## Memory-Mapped File: Example

- Allows processes to perform file I/O using memory references
  - Instead of open(), read(), write(), close(), etc.
  - Map a file to a virtual memory region

```
#include <sys/mman.h>
#include <stdio.h>
#include <unistd.h>

int main(int argc, char *argv[]) {
    int fd = open("/bin/ls", O_RDONLY);
    char *p = (char *) mmap(0, 4096, PROT_READ, MAP_SHARED, fd, 0);
    printf("0x%02x 0x%02x 0x%02x 0x%02x\n", *p, *(p+1), *(p+2), *(p+3));
    close(fd);
}
```

## Memory-Mapped File

#### Implementation

- Initially, all pages in mapped region are marked as invalid
- OS reads a page from file whenever invalid page is accessed
- PTEs map virtual addresses to page frames holding file data
- <Virtual address base + n> refers to offset + n in file

#### Writes to the memory-mapped area

- If MAP\_SHARED,
  OS writes to a page and it is written to the file when evicted from physical memory
- If MAP\_PRIVATE,
   OS creates a private copy and then write data to the page. (a.k.a. Copy-On-Write)
   File is not modified.

## File I/O Comparisons

```
char buf[1024];
int fd = open("a",...);
read(fd, buf, 1024);
```

```
char buf[1024];
FILE *fp = fopen("a","r");
fgets(buf, 1024, fp);
```

```
int fd = open("a",...);
char *p = mmap(0,.., fd, 0);
```

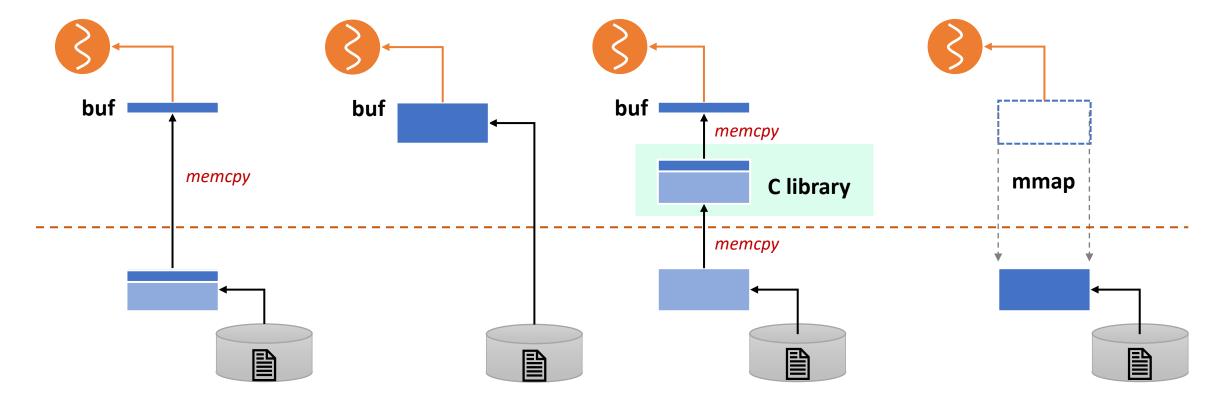

## Summary: Memory-Mapped File

#### Pros

- Uniform access for files and memory (just use pointers)
- Less memory copying
- Several processes can map the same file allowing the pages in memory to be shared

#### Cons

- Process has less control over data movement
- Does not generalize to streamed I/O (pipes, sockets, etc.)

## Shared Memory: Example

 Allows (unrelated) processes to share data using direct memory reference

```
#include <sys/mman.h>
#include <stdio.h>
#include <fcntl.h>
#include <unistd.h>
int main(int argc, char *argv[]) {
    int fd = shm open("/shm1", O CREAT | O EXCL | O RDWR, 0600);
    ftruncate(fd, 4096); // set shmem size
    int *p = (int *) mmap(0, 4096, PROT_READ | PROT_WRITE, MAP_SHARED, fd, 0);
    for (int i = 0; i < 1024; i++) p[i] = i;
    close(fd);
```

## **Shared Memory**

#### Implementation

- Have PTEs in both tables map to the same physical frame
- Each PTE can have different protection values
- Must update both PTEs when a page becomes invalid

#### Mapping shared memory in the virtual address space

- At the different address: flexible (no address space conflicts), but pointers inside the shared memory are invalid
- At the same address: less flexible, but shared pointers are valid

## Copy-on-Write

- Defers memory copies as long as possible, hoping to avoid them altogether
- Implementation
  - Instead of copying pages, create shared mappings to the same page frames in physical memory
  - Shared pages are protected as read-only
  - When data is written to these pages, OS allocates new space in physical memory and directs the write to it
- Usage
  - fork()
  - Allocating data and heap pages, etc.

# Copy-on-Write during fork()

- COW ensures that both processes do not see each other's changes
  - Instead of copying all pages, create shared mappings of parent pages in the child address space
  - Shared pages are protected as read-only
  - Reads happen as usual
  - Writes generate a protection fault and OS copies the page, changes page mapping, and restarts write instruction
- Efficient when the child process calls exec() immediately after fork()

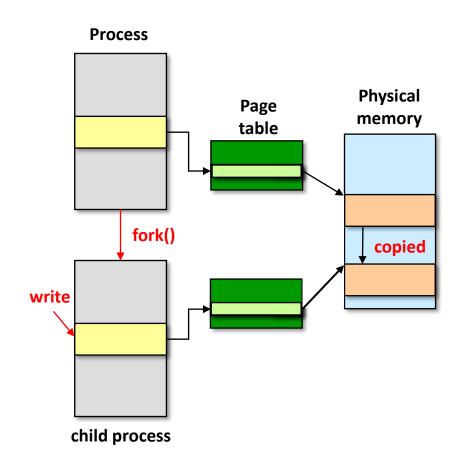

### Summary

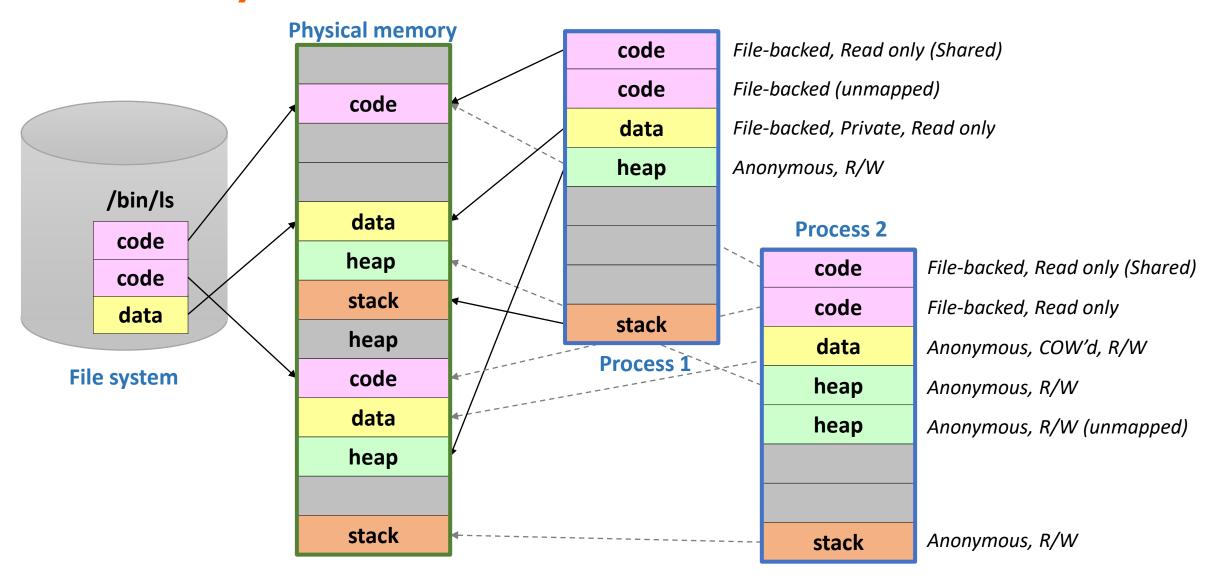